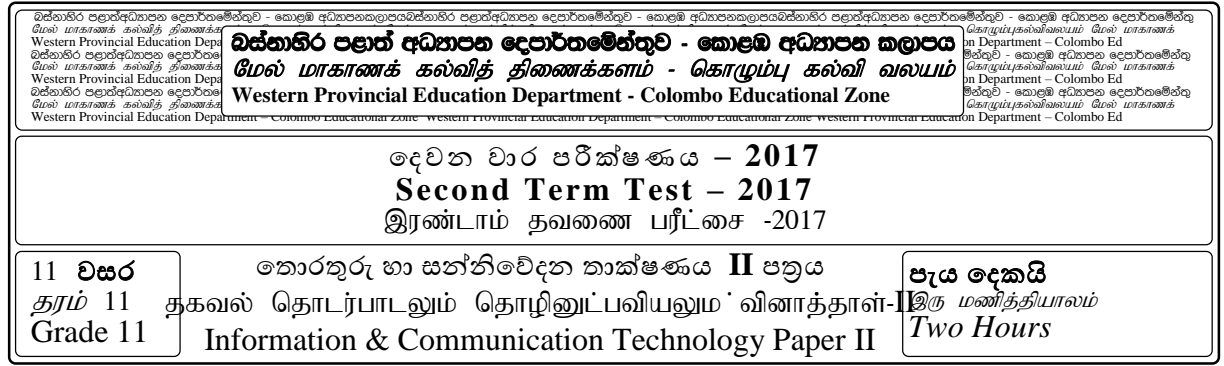

**Note**: \* *Answer question one and four others. \* Fist question carries 20 marks, others 10 marks each.*

1.

- I. Convert the hexadecimal number D8 to equivalent octal number.
- II. Draw a logic circuit to the Boolean expression  $\overline{\overline{(A,B)} + (C+D)}$
- III. Certain company decided to store their business documents in cloud based (online) drive
	- a. Write one advantages of using cloud based drive.
	- b. Write one disadvantages of using cloud based drive.
- IV. Select the examples from the list given below and match with the Item labeled A to D
	- A. Operating System. B. Programming language.
	- C. Application Software. D. Utility Software .

List [Java, word perfect, Disk formatting, Android]

- V. Identify whether the word in bold letters are **data** or **information** in the following statement and state using the labels
	- Just after scanned the (A) **QR code** on an item the (B) **web site related the item** is displayed.
	- **(C) Date of birth** can be obtained by analyzing the (D) **national Identity Card number**
- VI. State following statements labelled A to D are correct or incorrect. You need only write the label and mention whether it is correct or incorrect .
	- A. HDMI port can be used to connect monitor.
	- B. The external modem can be connected to the serial port.
	- C. Speakers can be connected to the computer using sound port in red colour.
	- D. The mouse can only be connected using PS/2 port.
- VII. Write two disadvantages of Computer networking.
- VIII. What is assembler?
- IX. Write the output of following HTML code.

```
<h1>Nationalities in Sri Lanka</h1>
\leqol type = "1">
     \langleli> Sinhala\langleli>
     \langleli type = a > Tamil\langleli >
      <li> Muslim</li>
     \langleli> Burgher\langleli>
```
 $\langle$ ol $>$ 

X. "Installing software of server computers to client computers and Fixing problems on client computers. Are the facilities provided by ................................. service of the internet". What is the suitable word for the blank

# *Grade 11*

XI. When input 5 for x what is the output of the following pseudo code.

```
Begin
       Get x
       y = 2While (y < 3)y = y + 1x = x + yEnd while
       Print x
End
```
**2.** Deshan fruit stall uses a spreadsheet to make success of their business. The cells in the spreadsheet contain different types of information. The part of the spreadsheet is as shown below.

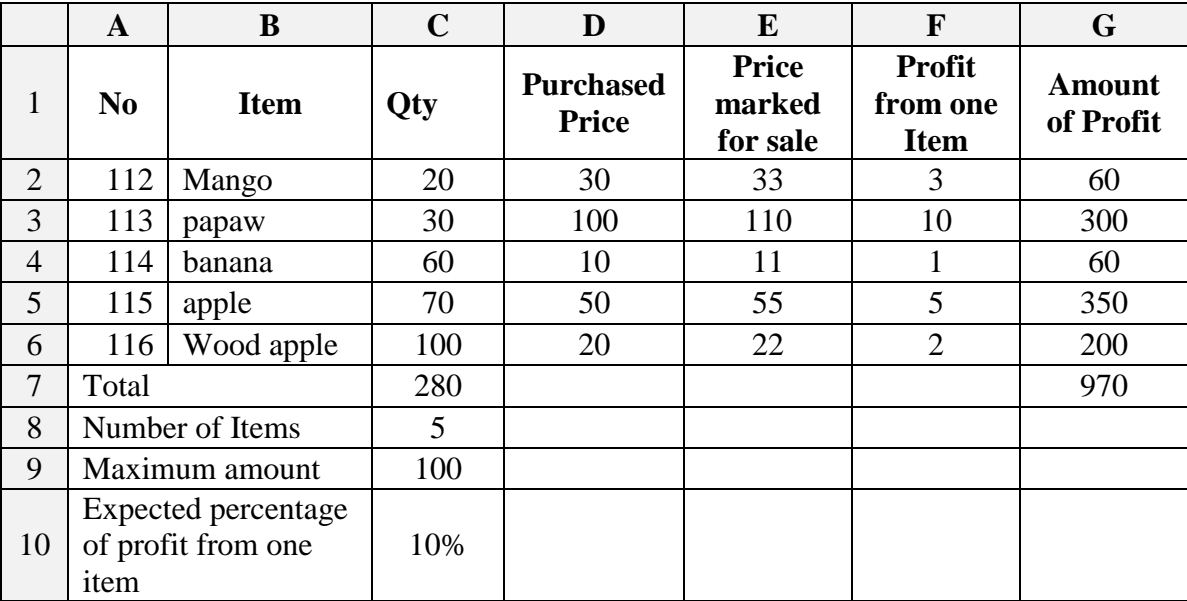

- i. What should be the formula in cell C7 to find the total number of fruits they purchased?
- ii. Cell C8 and C9 contains the number of different types of fruits and the highest number of fruits purchased from one type out of the purchased. What are the formulas should be there.
- iii. Price marked for sale should be certain percentage to the purchased price. Expected percentage of profit from one item is included in cell C10. What should be the formula in cell E2 to find the Price marked for sale? This formula should have the capability of get the "Price marked for sale" of other fruits.
- iv. Cell F2 contain Profit from one Item of mango and Cell G2 contain profit expected from all. What are the formulas should be there.
- v. The formula in cell C7 is copied in to cell G7 to get the total profit. What would be the formula in cell G7.
- vi. What is/are the cell/cell range which will be change if the percentage in cell C10 change to 5%.
- 03 Mr. Perera is a businessman. At present he uses a manual system for his business. He decided to install a computerized information system to achieve success in his business.
	- I. What is system?
	- II. Write two difficulties he may be faced while using manual system.
	- III. Following two table shows four steps in SDLC and few examples related with the SDLC. Match steps with the examples related.

### *Grade 11*

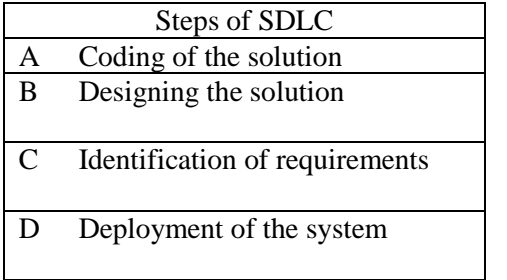

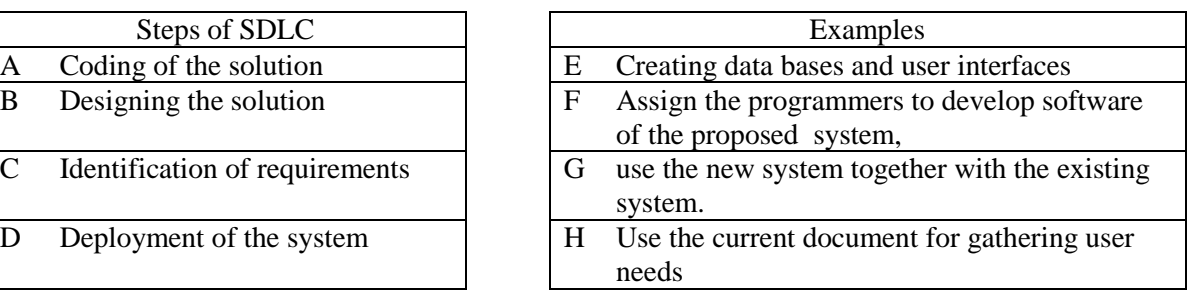

- IV. state two instances which system development team need to be involved with the system maintenance.
- V. State two disadvantage of waterfall model of system development.

04. (a) Fill in the blanks using the terms given below. [Operating system, mouse, Application software, Linux, , RAM, Secondary storage, switch, Utility software]

- i. …………….. is an example for volatile memory. ii. ……………. provides user interfaces between hardware and user. iii. ……………. is a computer network connectivity device. iv. functionality of Trackball is almost similar to …………….. v. …………….. enhance the the functions of operating system .
- (b) Identify and write down the facilities labelled as P,Q,R,S,T,U in following word processing document.

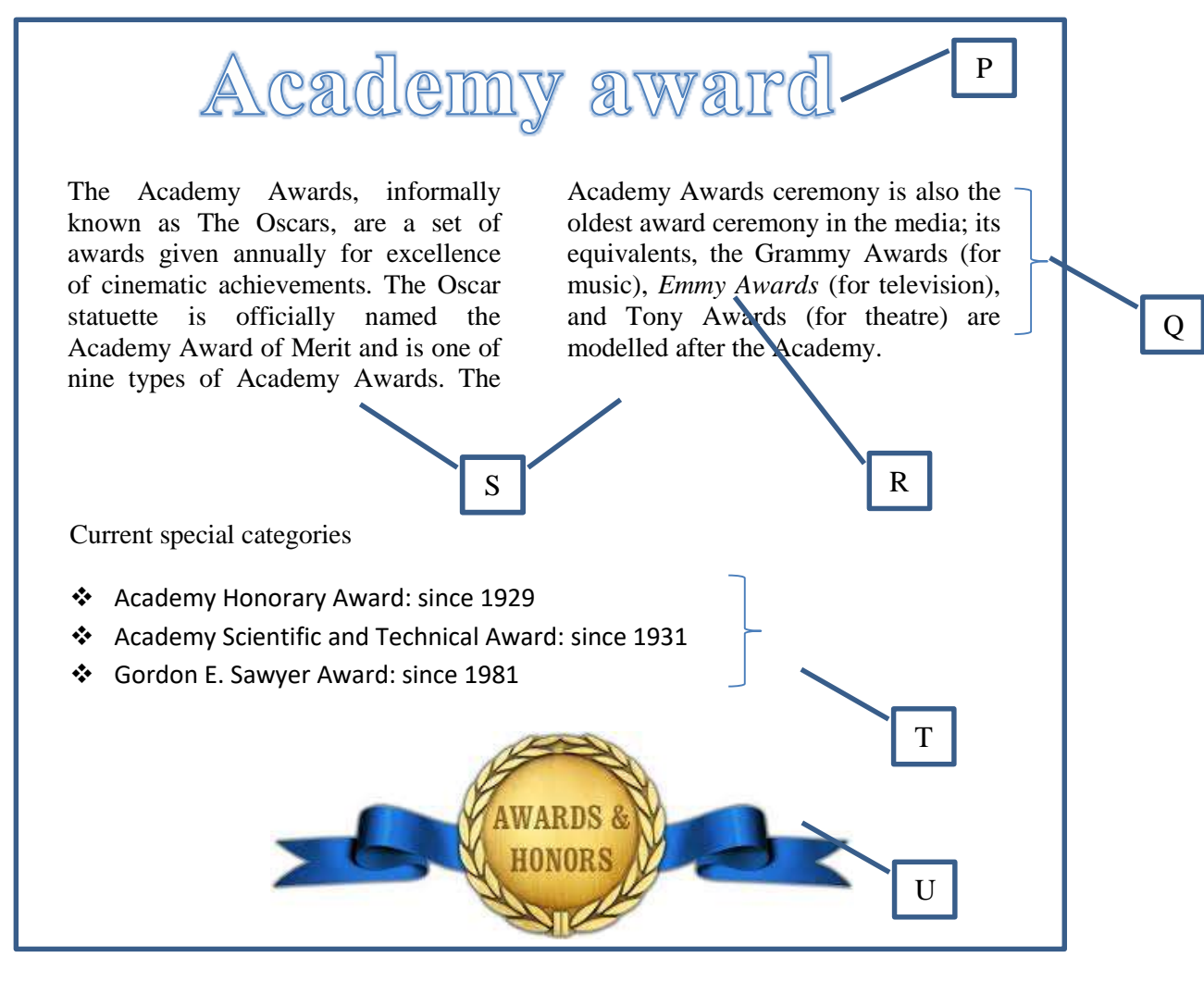

- (c) What is the facility available in word processing software to send same format letter to multiple recipients with their own particulars?
- (d) Write two things need to be considered when making a good presentation.
- 5. Mr.Perera is a whole sale dealer. He uses a database for Vegetables and Suppliers supply them . A Supplier can supply number of Vegetables where as Vegetables can be supplied by number of suppliers. Part of this file is shown below.

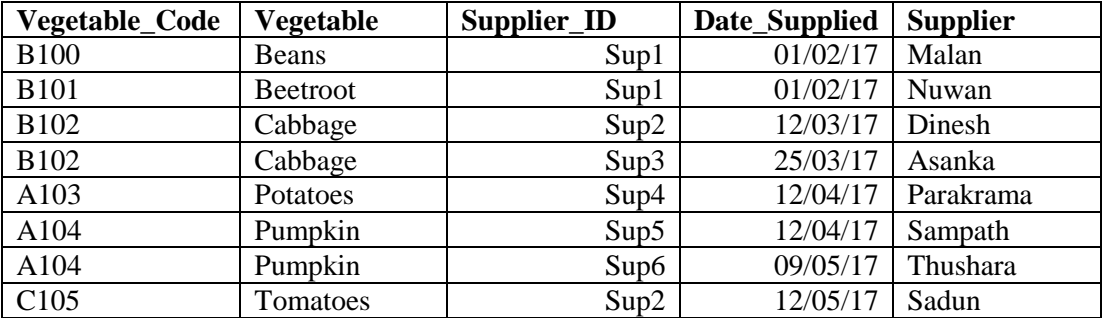

- I. How many fields and records are there in this table?
- II. State suitable data type for each fields.
- III. What is the key/combination of keys that can be use as primary of above table?
- IV. State main weakness you can see in this table.
- V. Mr. perera is advised to keep three tables to eliminate the weakness. State separately the fields can be included in each three tables and suggest suitable name for them?.
- VI. What is the relationship that exists between Supplier\_ID and Vegetable\_Code.
- 6. a) Following is a pseudo code to load containers to a ship

```
begin
         \text{tot} = 0while tot < 100Display ("Enter container weight")
                  Get (weight)
                  if weight \leq 10 then
                           \text{tot} = \text{tot} + \text{weight}else
                           Display ("this can't be loaded")
                  End if
         End while
         Display ("total weight is", tot)
         Display ("fully loaded")
```
end.

- 1. What would be the minimum value of tot to terminate the program?
- 2. Draw flowchart corresponding to the above pseudo code.
- b) find the output of following Pascal program. program test\_array; var test:array[0..5] of integer;

### *Grade 11*

```
i:integer;
begin
        test[0] := 10:
        test[5]:= test[0]+5;
        test[1]:= 2+test[0];
        test[2]:= test[1]+test[5];
        test[3]:= test[2]*2;
        test[4]:= test[3] div 10;
        for i:=0 to 5 do
                 writeln(test[i]);
```
end.

- 7. Internet is the largest WAN of the world. It provides lots of valuable services to the world community. To keep up it in convenient way, it uses several logical methodologies.
	- 1. The Internet is controlled by protocols. A protocol can be seen on a system of law operated in computer networks. Following two cages show some of the protocols using in the internet and the brief of their task. match the protocol with the task they performed correctly

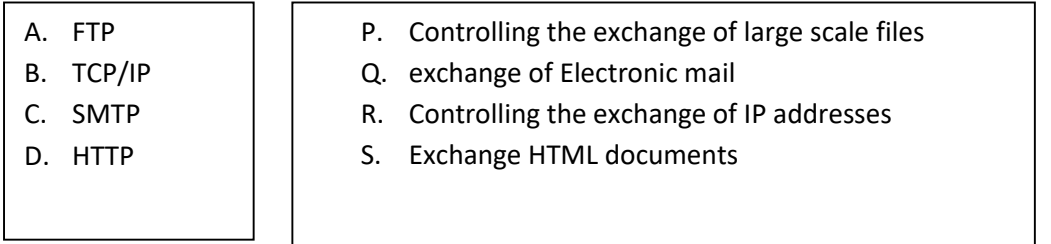

#### 2. Match the Item in table X with the item in table Y

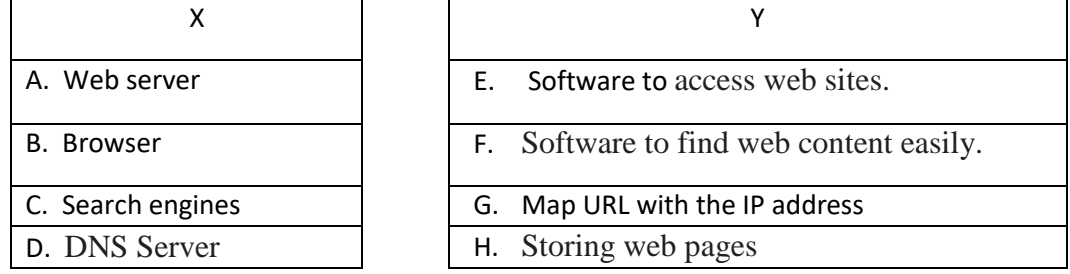

- 3. Write two services provided by Internet..
- 4. Write two advantages of cloud computing
- 5. Write the output of following HTML code

# <TABLE BORDER=1>

 $\langle TR>\rangle TH>\rangle PLAYER\_No\langle TH>\rangle TH>\rangle NAME\langle TH>\rangle TH>\rangle SCORE\langle TH>\rangle TR>$ <TR><TD>P1</TD><TD>Jayasekara</TD><TD>10</TD></TR>

<TR><TD>P2</TD><TD>Steevan</TD><TD>20</TD></TR> <TR><TD>P3</TD><TD>Fernando</TD><TD>00</TD></TR> </TABLE>